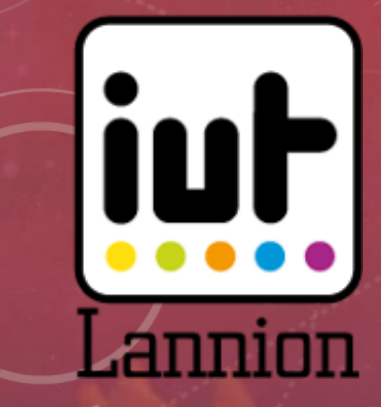

### THE PLACE TO BEE

### INTRODUCTION

- Lannion : ville historique des télécommunications
- Equipe de 4 étudiants du Département Réseaux & Télécommunications
- Challenge électro apicole
	- Thème "Acquisition de données pour aider à la conduite d'une ruche"
- Organisation de l'oral
	- Présentation de la solution ThePlaceToBee (10')
	- Détails techniques (10')
	- Démonstration (10')

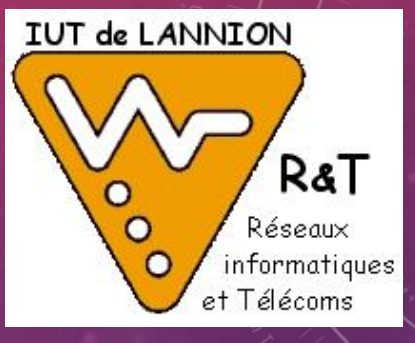

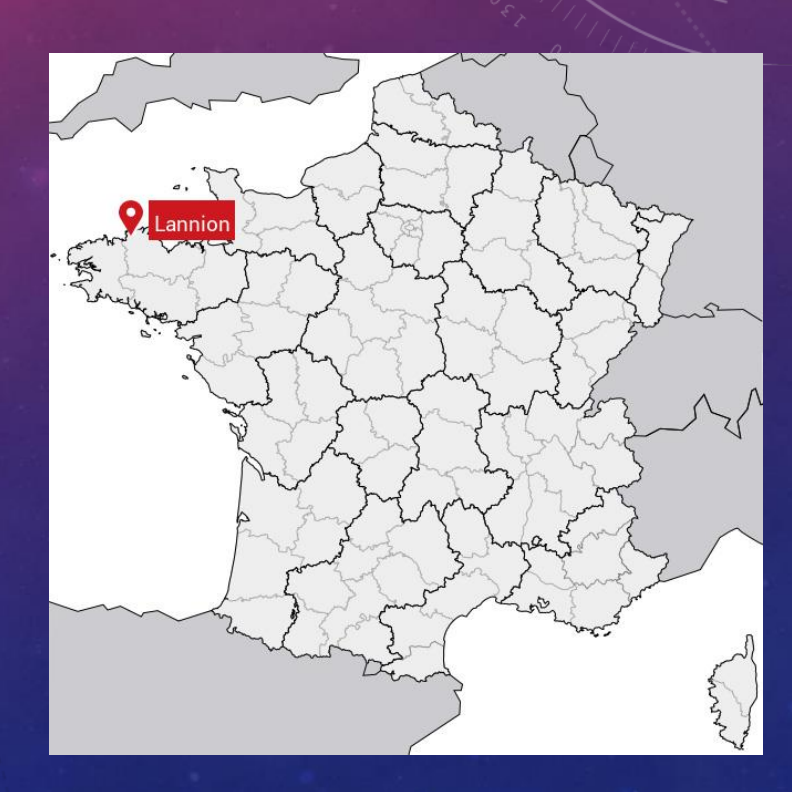

### THÈME "ACQUISITION DE DONNÉES POUR AIDER À LA CONDUITE D'UNE RUCHE"

- Pourquoi connecter les ruches ?
- Pour les abeilles
	- Les déranger le moins souvent
	- Intervention en cas d'alertes
- Pour les apiculteurs
	- Gain de temps
	- Surveillance simplifiée
- Optimiser la récolte
	- Quantité et qualité du miel
	- Vivacité et bien-être des abeilles

### CAHIER DES CHARGES

- Remontée des informations de la ruche
	- Poids, températures interne et extérieure, humidité...
- Stockage et affichage
	- Stockage local
	- Interface web de graphiques
- Automatiserla collecte
	- Périodique
	- Alerte asynchrone
	- Longue distance
- Simplicité d'installation :
	- Tout public
	- Adaptable/personnalisable
	- Coût et logiciels libres
	- Autonomie

# LA SOLUTION DIY

- Mise en place de la ruche :
	- Choix du matériel
	- Fabrication
- Choix de la transmission sans fil
	- Longue distance
	- Faible consommation
	- Sans opérateursi possible
- récupération, stockage et IHM
	- Point d'accès, couverture
	- Récupérationsdonnées
	- Stockage
	- affichage

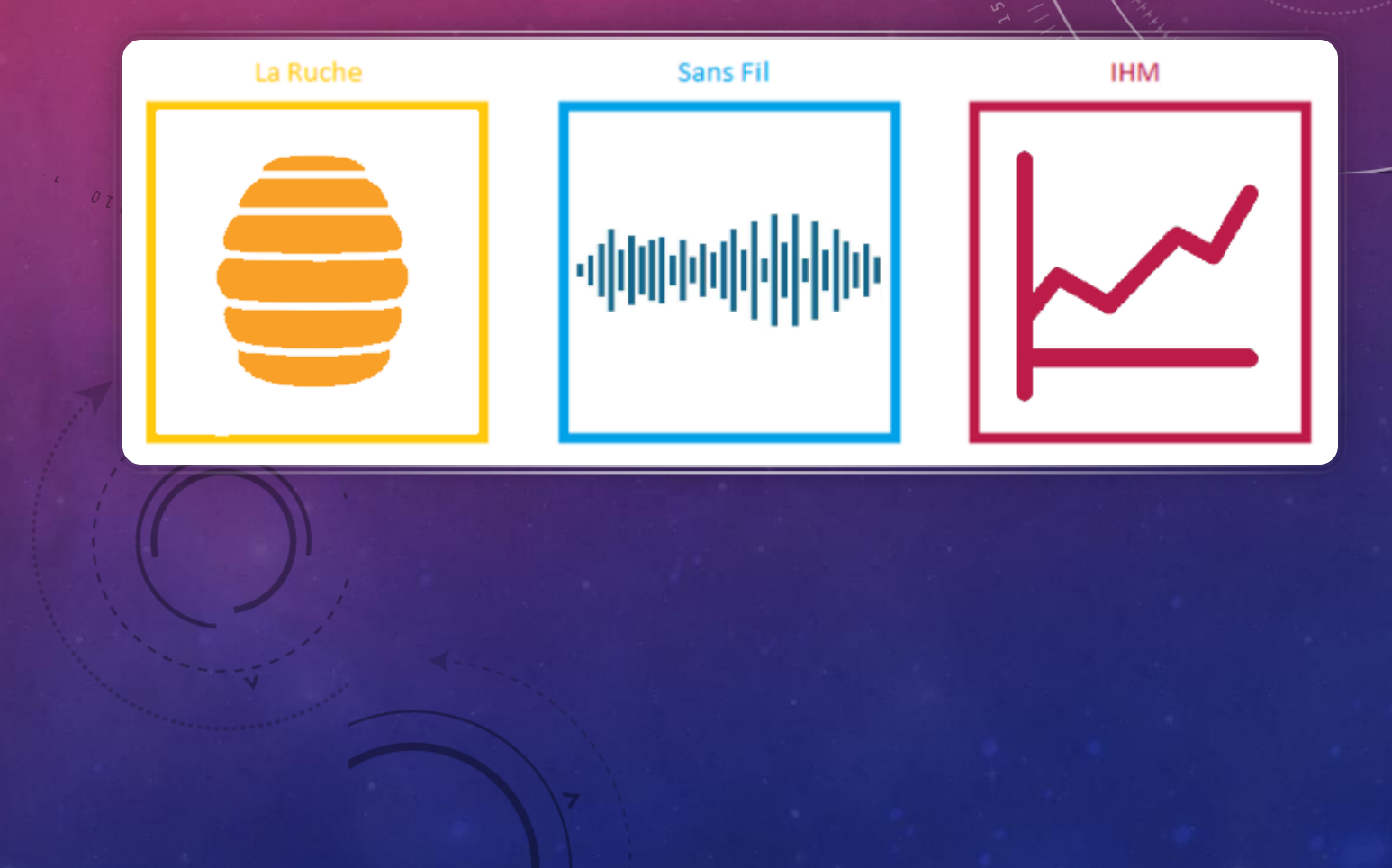

### LA TRANSMISSION SANS FIL : TECHNOLOGIE LORA

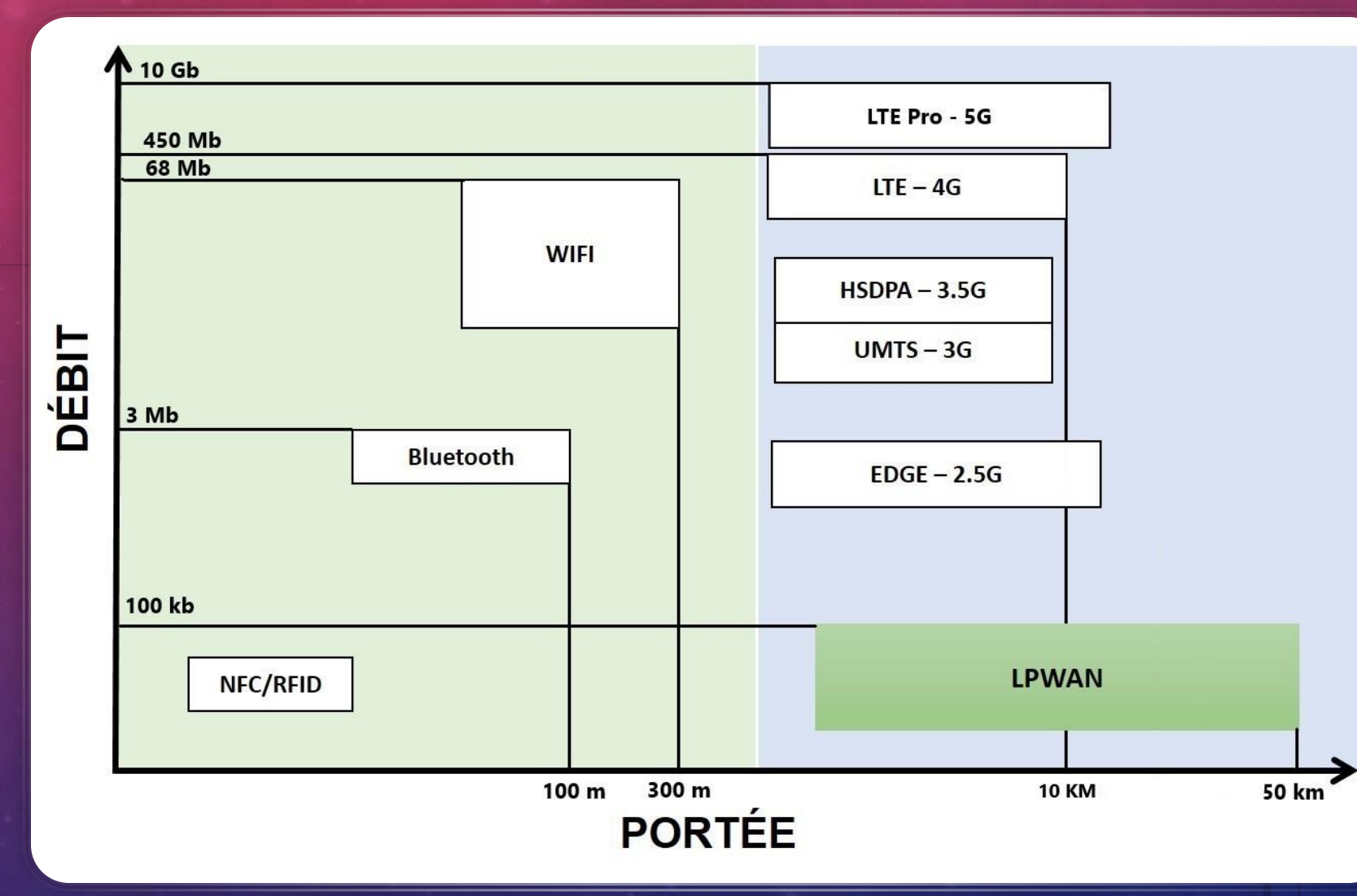

- Notre choix LoRa
	- Longue distance (10 à 20km)
	- Faible Débit (<50kbit/s)
	- Faible consommation
	- Pas d'abonnement mais des réseaux disponibles
- Concurrents : SigFox, NB-IoT et Cat-M

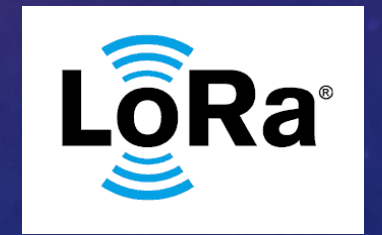

# LE MATÉRIEL UTILISÉ

### PyCom propose un panel de produits sur l'IoT

#### Notre Solution

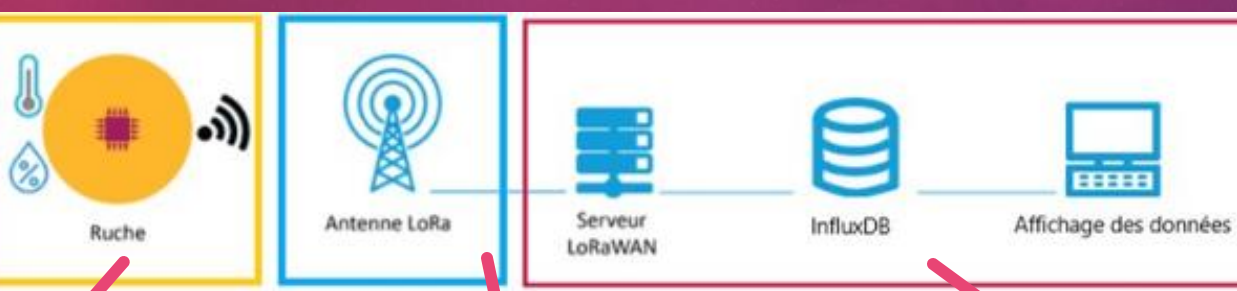

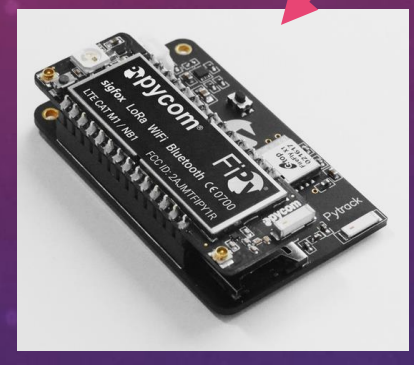

FiPy et carte extension (PySense)

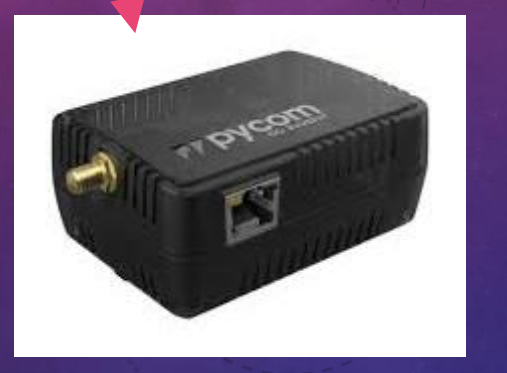

PyGate (Point d'accès LoRa)

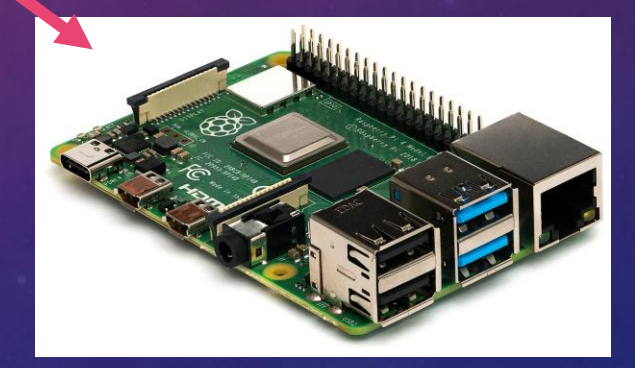

Raspberry Pi (Serveur local)

### LE POSTE DE DEVELOPPEMENT TYPE

#### Configuration programmation

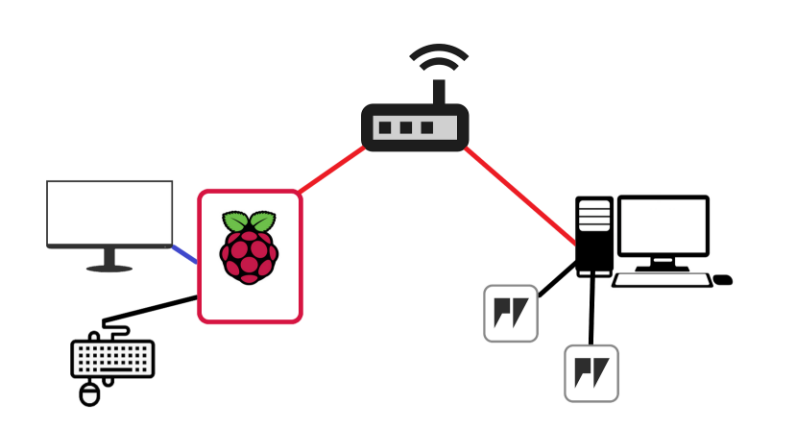

- Configuration du RPi
- Programmation des cartes PyCom
- Accès internet requis
- Un ordinateur requis

#### Configuration de fonctionnement

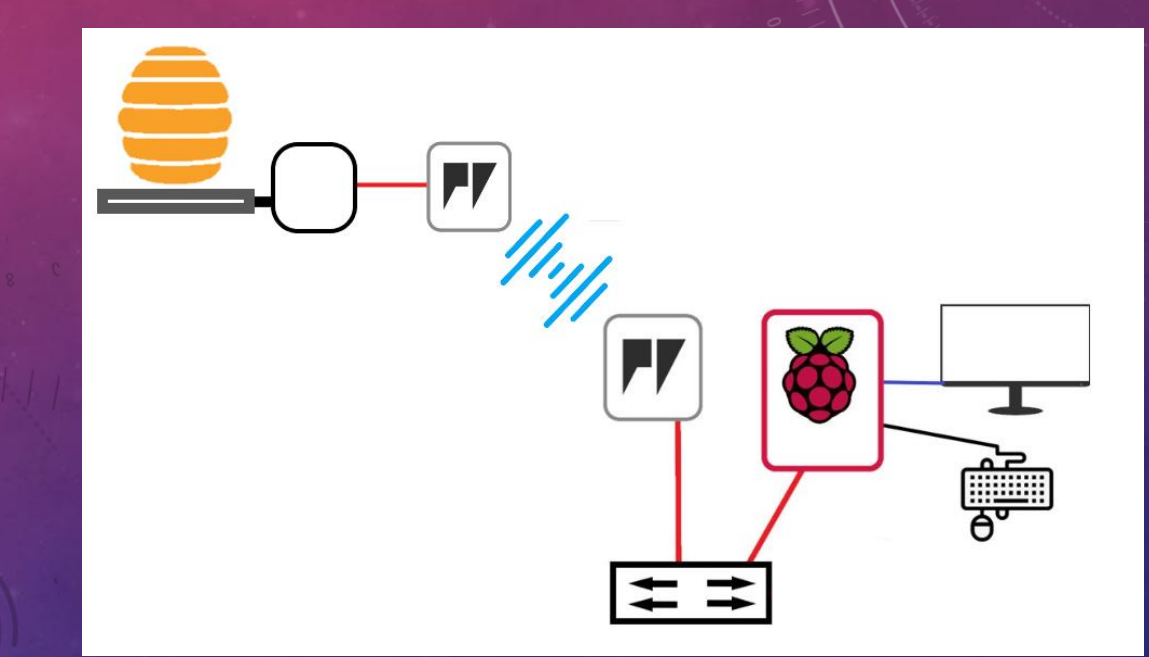

- Positionnement de la PyGate
- Mise en place du switch PoE
- Tout en réseau local

## COTE RUCHE : MATÉRIEL

- Connexion des capteurs
	- Jauges de contraintes sur support
	- Câblage et interfaçage
- Mise en Place de la FiPy+PySense
- Sur batterie LiPo
- Faible consommation de la transmission
	- Le poste le plus important
	- Mesures de courant : 84mA en émission et 9µA en veille
	- Une transmission demande 20s d'activités

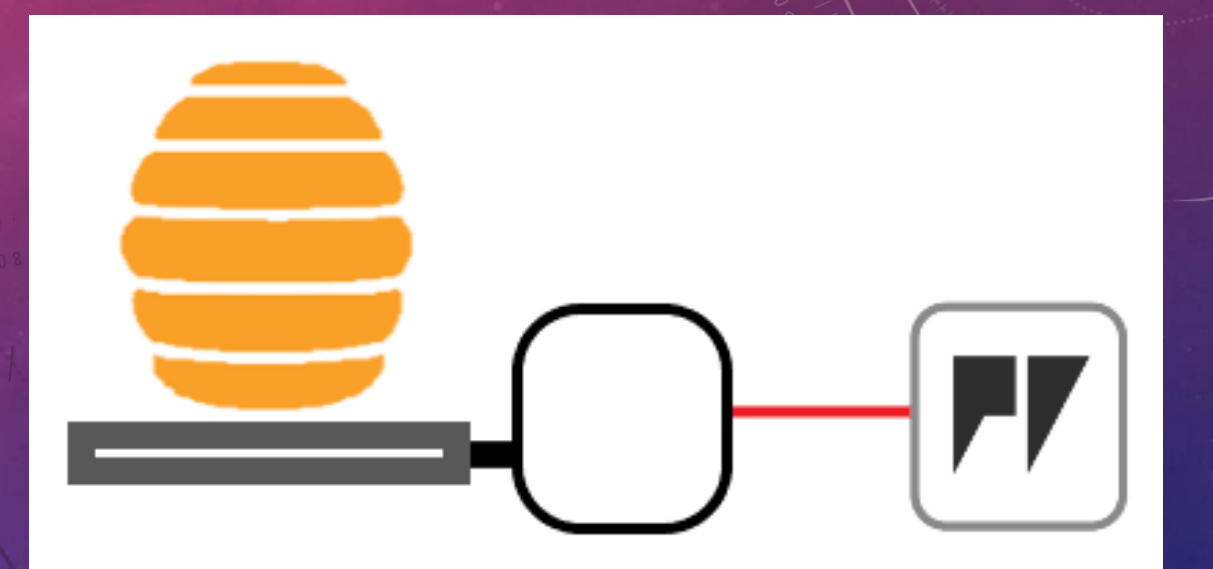

### COTE RUCHE : LOGICIEL

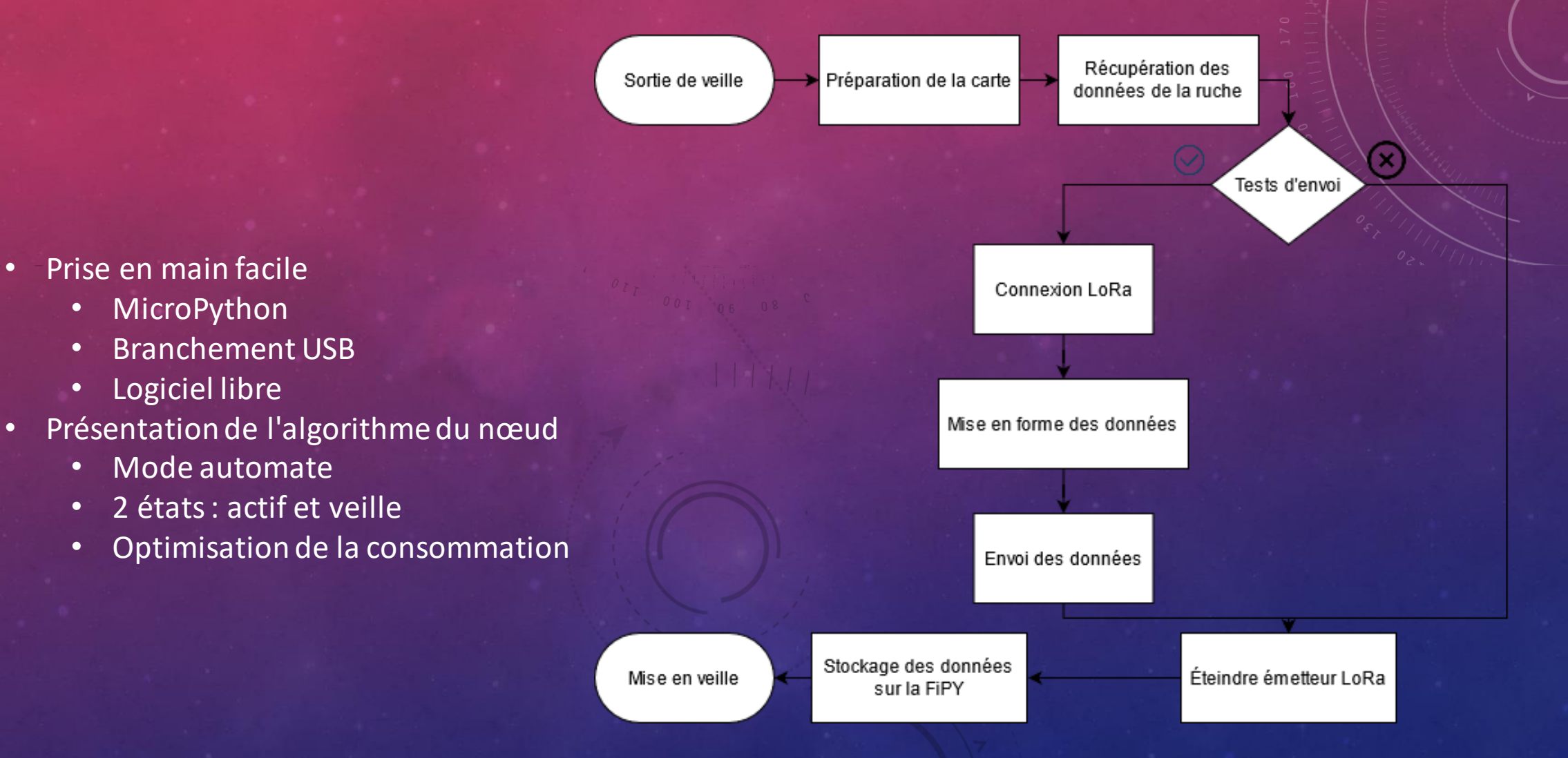

# ET DU CÔTÉ SERVEUR

#### • PyGate

- Lopy + Extension PyGate
- Programmation en USB et Python
- Programme spécifique fourni par PyCom
- Fichier de config à compléter
- Raspberry Pi
	- Serveur LoRaWan
		- Gère les points d'accès
		- Gère les nœuds
		- Récupère et formate les données
	- Base de Données (InfluxDB)
		- Spécialisée dans les séries temporelles
	- Affichage des données en interrogeant la base de données

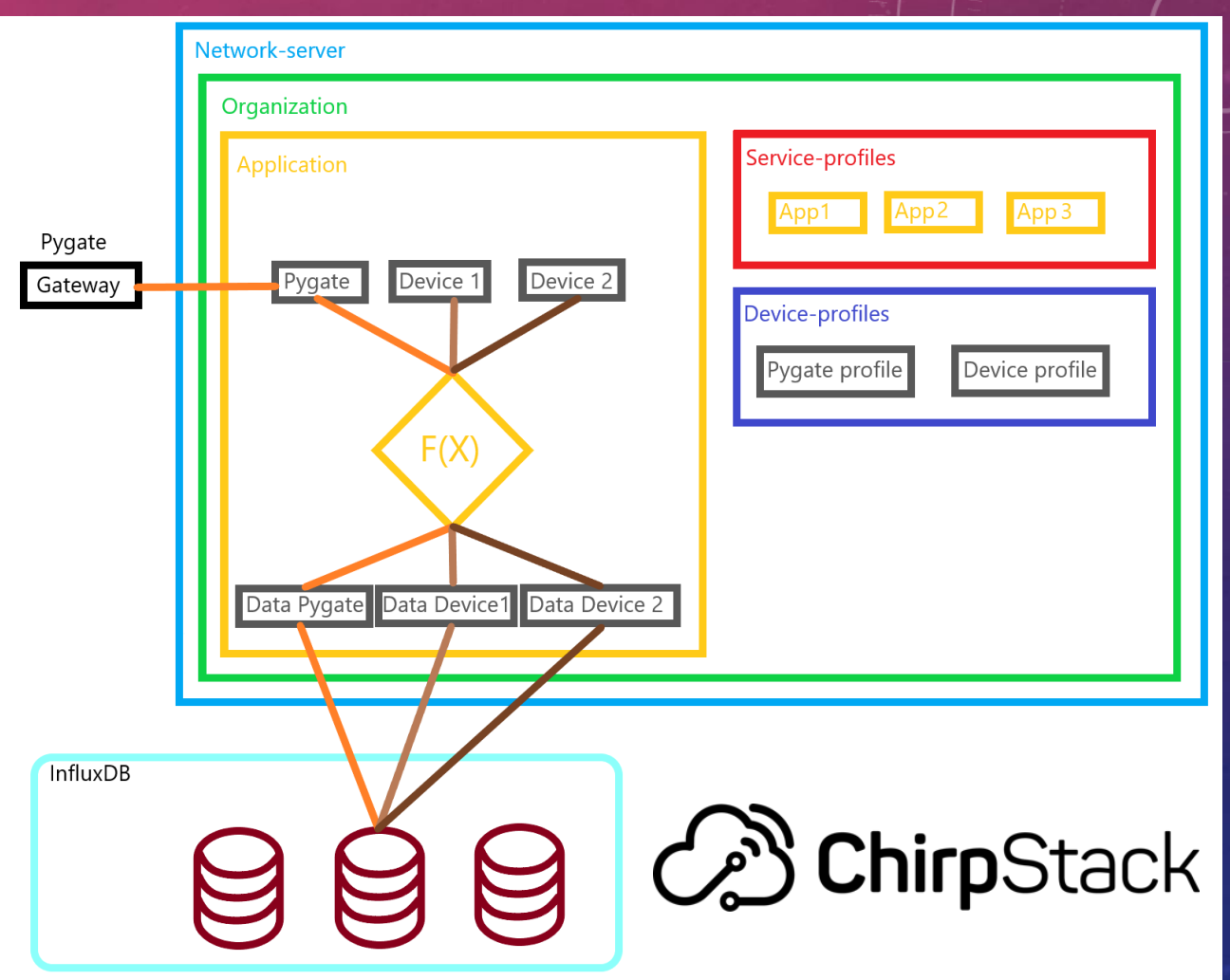

### INFLUX DB ET GRAFANA

- Série temporelle = Horodatage
- Ajout de Tag, Filtres
- Ex Récupérer le poids de toutes les ruches, entre deux dates

- Grafana interface graphique d'une requête InfluxDB
- Création d'un DashBoard
- Exportation en Iframe possible
- Rafraichissement automatique
- Fonction d'alerte

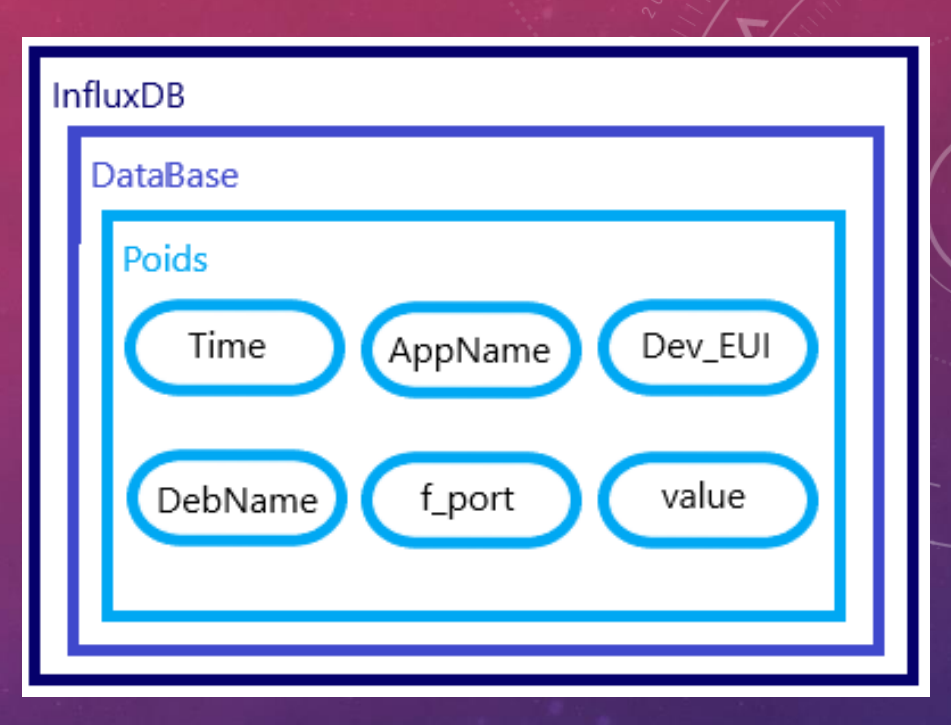

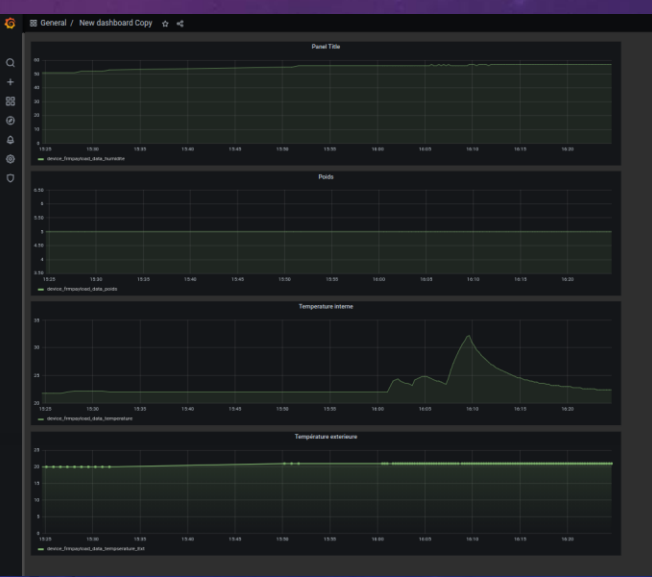

### BILAN DU PROJET

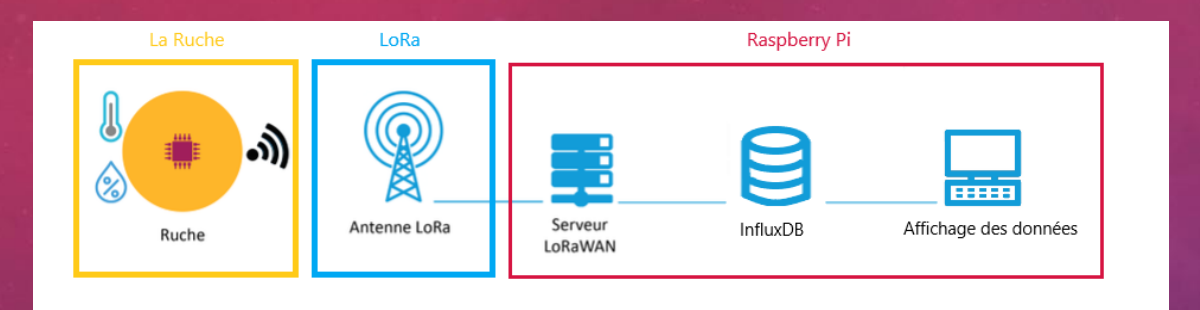

• Transmission LoRa Fonctionnelle

- Côté Ruche FiPy
- Côté PyGate et serveur LoRaWan
- Stockage affichage
	- InfluxDB opérationnel
	- Grafana utilisable
- Sur la Ruche
	- Fipy + Carte d'extension récupère les données
	- Prototype
- Tout public
	- Libre et open source
	- Matériel accessible
	- Utilisateur contrôle toute la chaîne
- Matériel faible consommation pour une grande Autonomie
- Longue distance

### ET POUR LA SUITE

- Tests en conditions réelles
	- Finaliser le prototype pour l'extérieur (IP67)
	- Estimer la couverture et la distance de LoRa
	- Retour d'expérience sur 1 an : fiabilité, robustesse, autonomie...
- Stockage des données
	- Point faible : la carte SD, mise en place d'un disque externe
	- Sauvegarde : redondance des données et géographique

- Accès aux données
	- Par le réseau : soit Wifi, soit internet
	- Serveur Web (Apache2) multi-support (ordinateur, téléphone...)
	- Exploitation des données : surveillance automatique et alertes
- Amélioration du prototype
	- Réaliser un support et interfaçage plus solide et simple
	- Autres services grâce aux autres cartes PyCom : GPS, RFID, mouvements...
	- Optimisation des programmes pour baisser la consommation et protéger les données

### CONCLUSION PERSONNELLE

- Projet diversifié qui couvre tout le domaine des Réseaux et télécoms
	- IoT, LoRa, Prog et services réseaux
	- Mais aussi microcontrolleur, mécanique, boitiers, certifications IP67